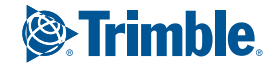

## **Планируйте уверенно Trimble TILOS**

Управление проектами строительства линейных объектов

# Планируйте **VRFPFHHO**

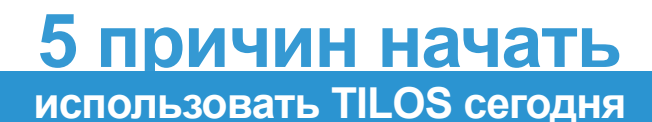

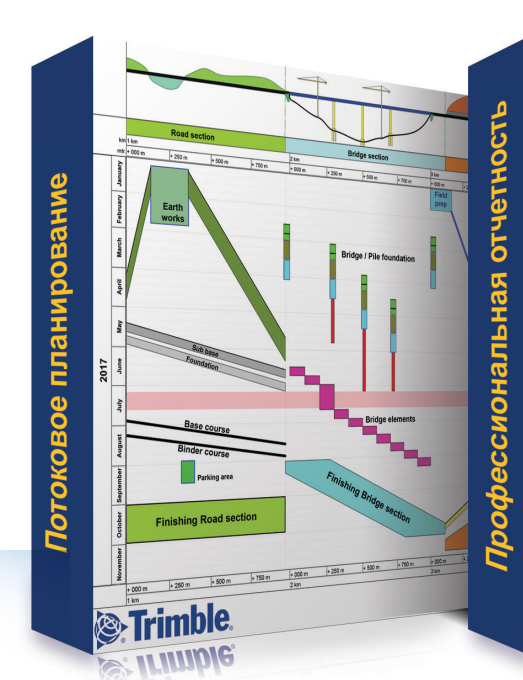

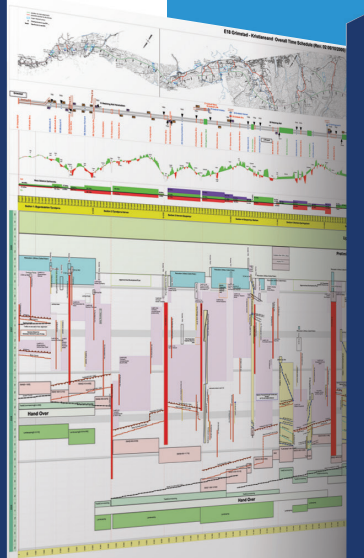

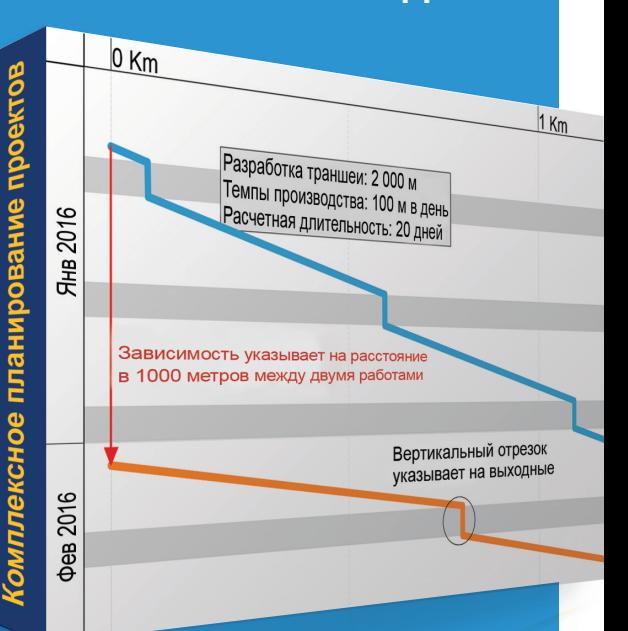

Составление графика строительства линейного объекта в традиционных информационных системах, использующих диаграмму Ганта, может быть трудоемким и неточным. Trimble® TILOS меняет подходы к созданию графика за счет интеграции схемы объекта строительства с системой управления проектами строительства железных и автомобильных дорог, трубопроводов, туннелей, линий электропередач. Trimble TILOS объединяет место и время. чтобы предоставить наиболее гибкий и легкий способ создать точный, оптимальный план, который легко актуализируется в соответствии с возникающими в проекте изменениями.

Trimble TILOS сделает планирование следующего проекта быстрее и проще:

- Объединение местоположения и времени для интуитивно понятного, точного планирования показывает фронты работ, направление движения потоков и нормы выработки.
- Оптимизация графика с целью сокращения простоев экономит время и деньги.
- Интеграция пространственных данных из САПР. результатов изысканий, профилей местности с функциями управления проектами.
- Создание исключительных и наглядных презентационных материалов.
- Обмен данными с другими информационными системами управления проектами.

### Потоковое планирование

Планирование проектов строительства линейных объектов с использованием поточных диаграмм и комплексного метода потокового планирования позволяет достичь наибольшего эффекта. Применение данного подхода сопутствует получению оптимального и реализуемого графика.

#### Профессиональная отчетность

Разрабатывайте высококачественные планы и графики, которые докажут свою реализуемость и покажут ваши компетенции. Наглядное представление всего проекта на одном листе помогает всей команде проекта и заинтересованным сторонам ясно понять план работ.

### Комплексное планирование проектов

Вы разрабатываете план реализации проекта с учетом отраслевых особенностей и специфики проекта, в то время как TILOS рассчитывает сроки, длительности, резервы времени - и всё это в одной комплексной системе планирования.

#### Открытый обмен данными

Обмен данными с другими информационными системами для управления проектами, такими как Primavera P6, Asta Powerproject и Microsoft Project. Импорт результатов изысканий и проектирования, таких как продольный профиль, типы местности, объемы земляных работ. Загрузка объемов работ, оборудования и материалов, затрат из электронных таблиц.

#### Экономическая выгода

TILOS окупается быстрее по сравнению с другими системами или подходами к планированию. Сокращение трудозатрат на планирование сопровождается улучшением его качества, а ясное предоставление последовательности производства работ помогает избежать коллизий и простоя техники и оборудования.

 $+ +$  $++++$  $+$  $\rightarrow$ 

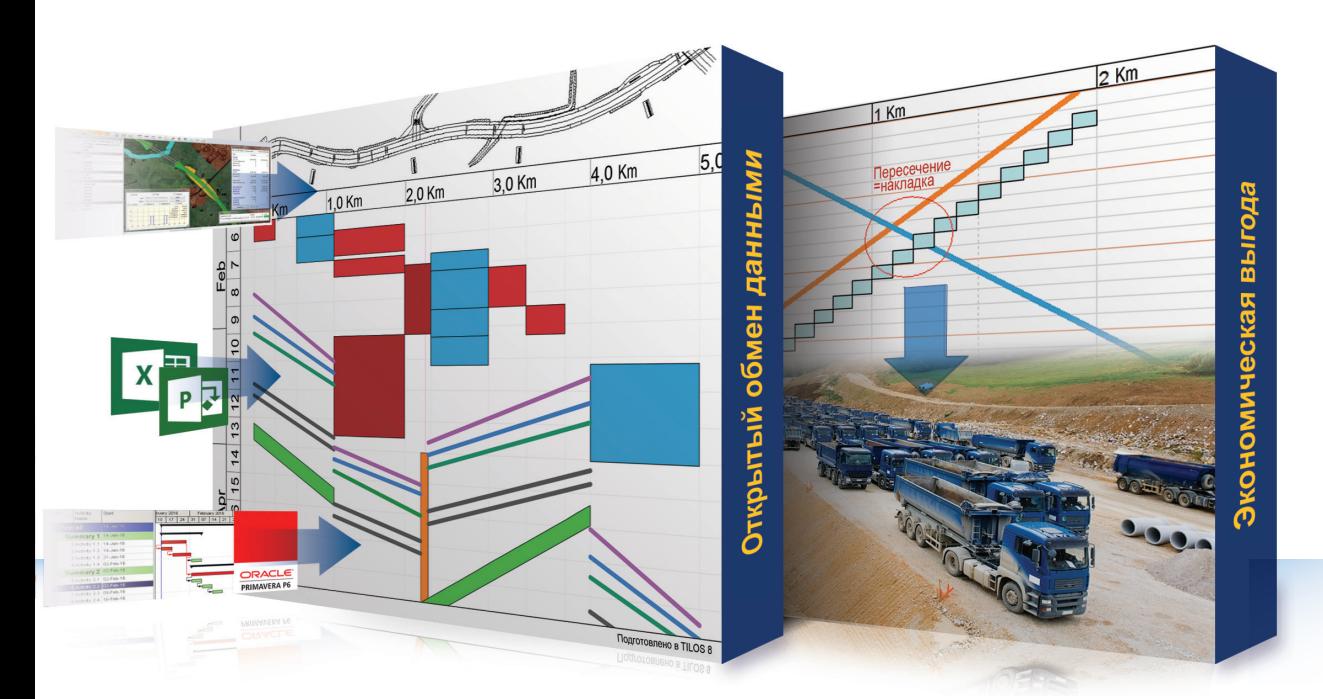

## МОЩНЫЙ, ИТУИТИВНО ПОНЯТНЫЙ ИНСТРУМЕНТ МОЩНЫЙ, ИТУИТИВНО ПОНЯТНЫЙ ИНСТРУМЕНТ ПЛАНИРОВАНИЯ ЭКОНОМИТ ВРЕМЯ И ДЕНЬГИ

- ► Создание логических зависимостей между работами графика и его последующее обновление для определения критического пути проекта и расчетной даты окончания.
- ► Моделирование альтернативных путей реализации проекта посредством изменения рабочих периодов, сменности, фронтов работ и направления потоков быстро подскажет оптимальный вариант порядка производства работ.
- ► Создание и расчет параметров работ с использованием реальных проектных данных, в интуитивно понятном графическом интерфейсе.
- ► Мгновенный поиск коллизий как в небольших, так и в крупных проектах.
- ► Быстрое начало работы в системе с отраслевыми шаблонами, включающими шаблоны работ, нормы выработки, время работы и параметры машин и механизмов.
- ► Пространственная согласованность и координация строительного процесса с двухмерным графиком.

### **TILOS в работе**

*"TILOS использовался для координации и визуализации производственной программы Фазы 1 проекта скоростной железной дороги "Лондон – Бирмингем". Мы загрузили графики из Primavera P6 по пяти участкам строительства и расписание движения поездов в единый план в TILOS. План в TILOS был признан очень эффективным способом освоить такую масштабную программу работ."*

> **Вернон Пилчер** Планировщик

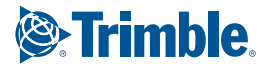

## **Взаимодействуйте** ЭФФЕКТИВНО ПОСРЕДСТВОМ ГРАФИКОВ

- ► Представьте и объедините в одной диаграмме весь проект, включая таблицы, гистограммы и карту местности.
- ► Получите больше контрактов, разрабатывайте реализуемые планы и выявляйте причинно-следственные связи возникших отклонений.
- ► Убедитесь, что все получили достоверную информацию вовремя.
- Оценивайте статус проекта и ситуацию на объекте строительства легко и просто.

### ЛЕГКИЙ В ИСПОЛЬЗОВАНИИ ГРАФИЧЕСКИЙ ИНТЕРФЕЙС С ОСНОВНЫМИ ФУНКЦИЯМИ САПР.

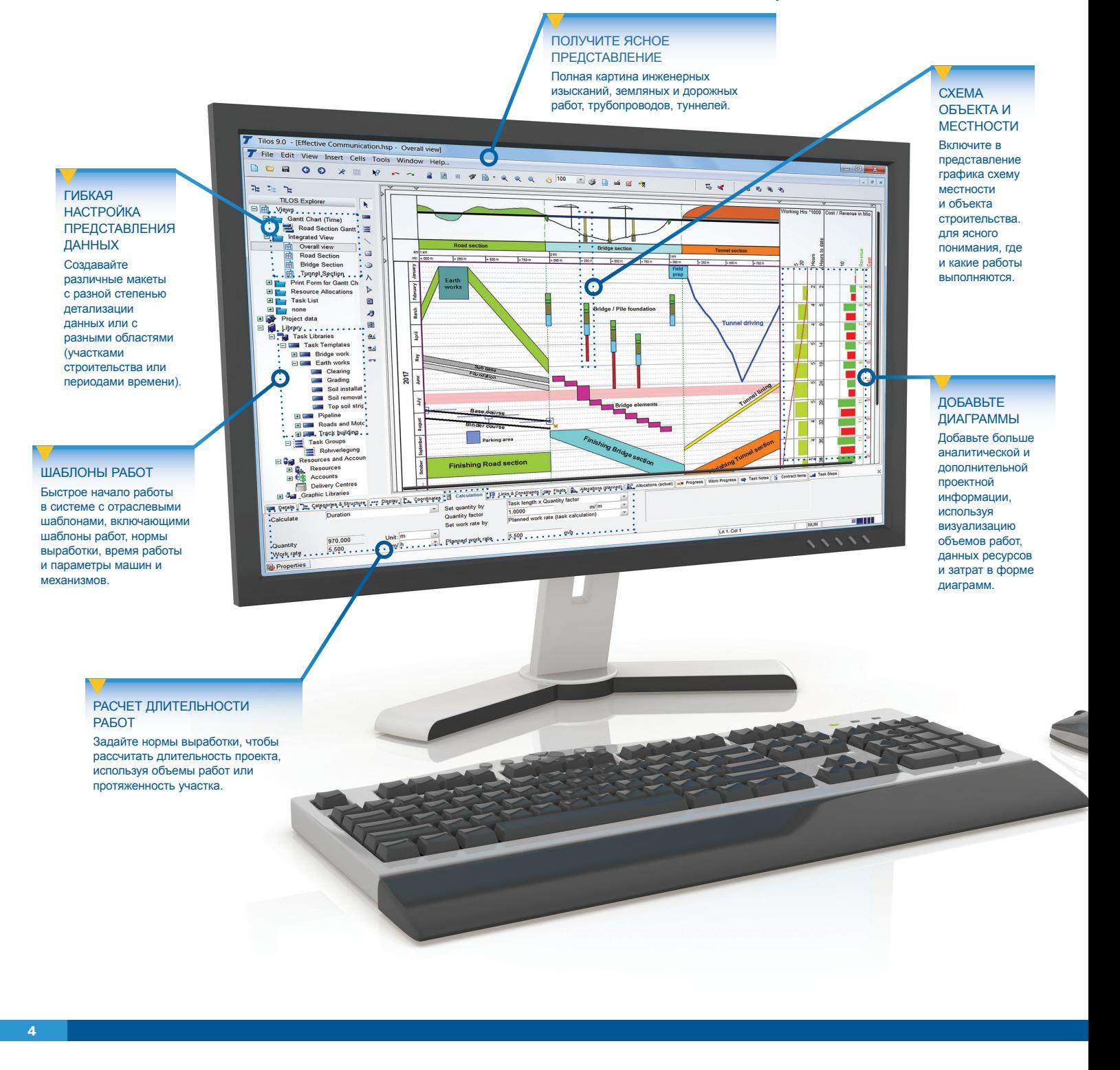

## СОЗДАВАЙТЕ СПЕЦИАЛИЗИРОВАННЫЕ ПЕЧАТНЫЕ ФОРМЫ, КОТОРЫЕ ПРОСТЫ В ПОНИМАНИИ ДЛЯ ВСЕХ УЧАСТНИКОВ ПРОЕКТА: НА ПЛОЩАДКЕ И НА СОВЕЩАНИЯХ ПО ПРОЕКТУ.

 $+$  $\frac{1}{2}$  $+$  $+$  $+ +$  $+$  $\overline{+}$  $\pm$  $+$  $^{+}$ 

> $\perp$  $+$

 $\perp$ 

+ + + + + + + + + + + +

 $\overline{+}$  $\overline{+}$ 

 $+$ 

 $\pm$  $+$  $\frac{1}{2}$ 

+ + + + + + + + + + + + + +

 $\overline{+}$  $+$ 

> $\pm$  $\!+\!$

 $\overline{+}$ 

 $+ +$ 

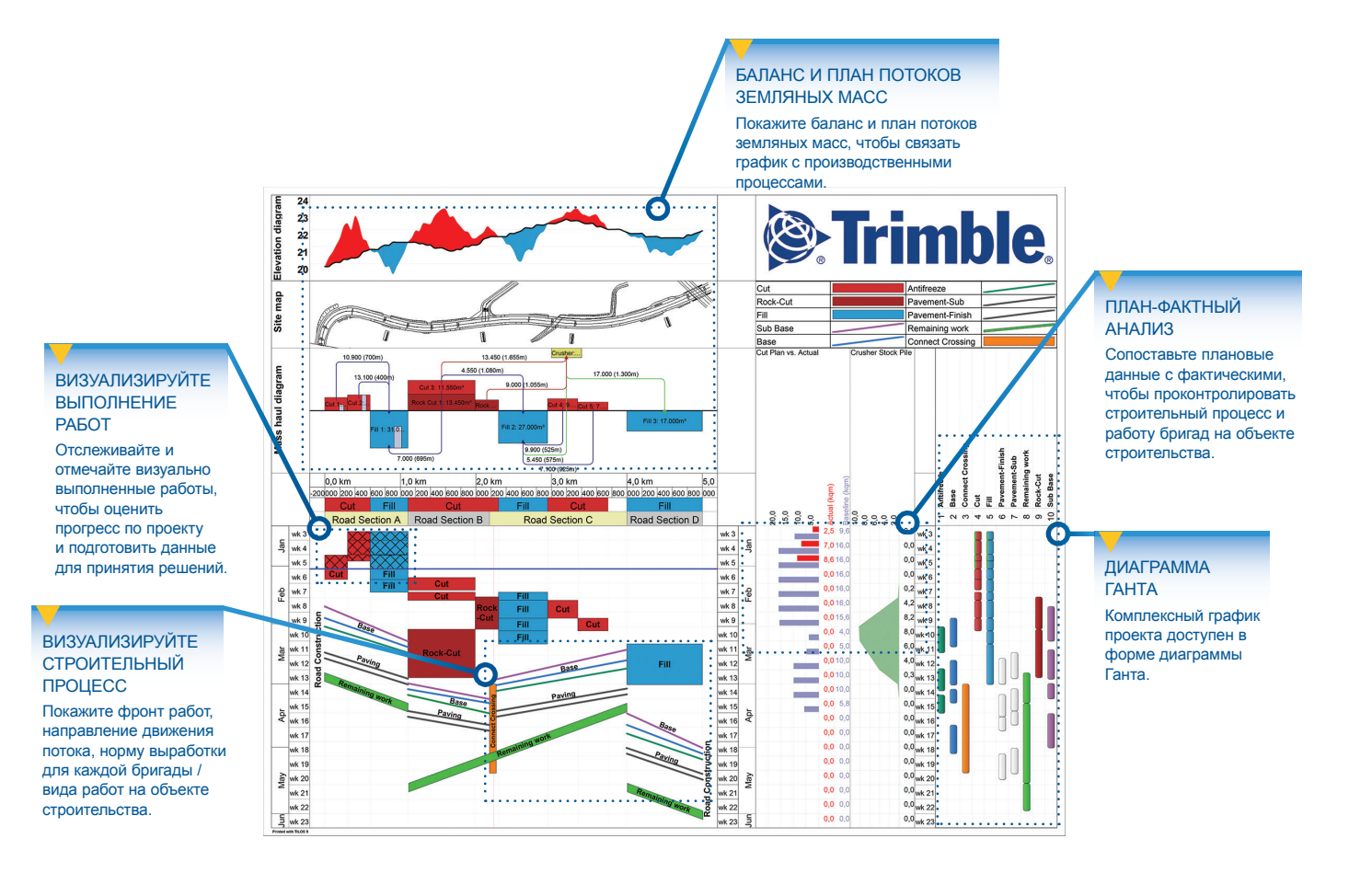

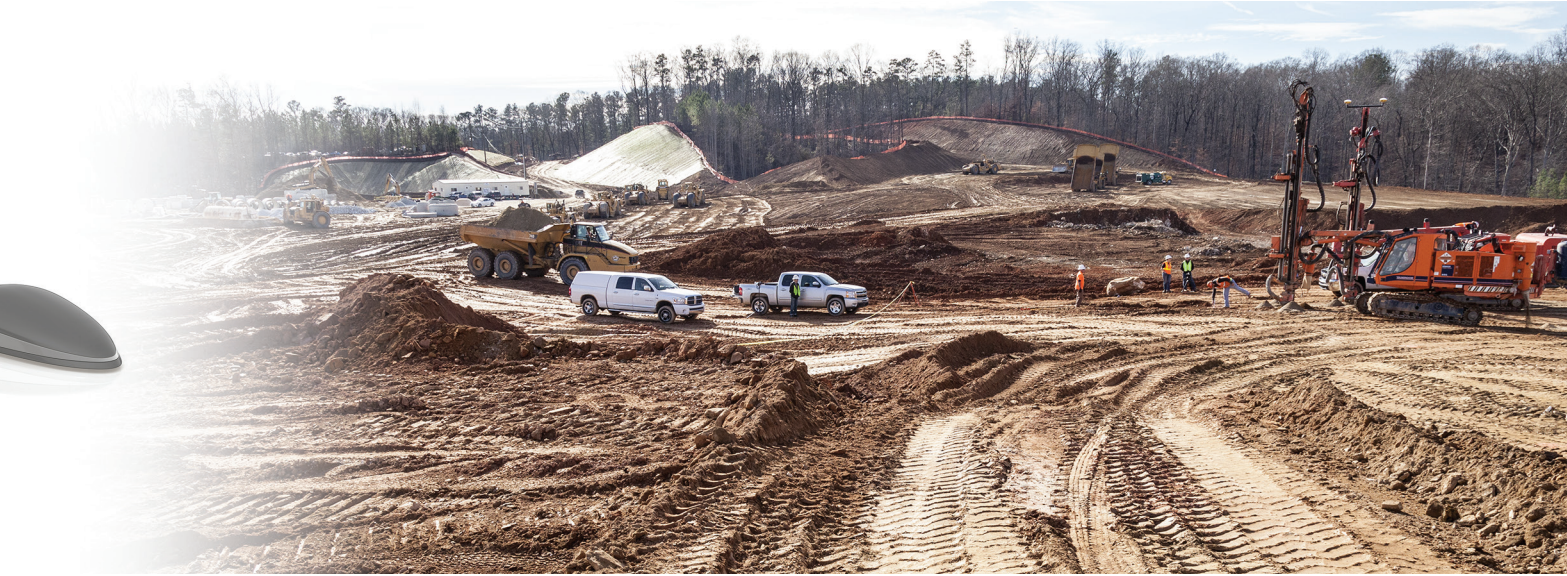

**& Trimble** 

# **Используйте возможности**  TRIMBLE TILOS

### МАСШТАБИРУЕМЫЕ СХЕМЫ И ДИАГРАММЫ

- ► Используйте мощные инструменты, чтобы создать схемы местности и объекта строительства, связанные разметкой трассы линейного объекта.
- ► Используйте встроенный и настраиваемый справочник условных обозначений, чтобы быстро разрабатывать схемы и диаграммы.
- ► Загрузите готовую схему или чертеж непосредственно в систему, свяжите с системой координат для автоматического масштабирования.
- ► Все необходимое в одной диаграмме:
	- Разделите схему на отдельные участки, чтобы показать больше данных.
	- Получите ясное представление различных стадий строительства.
	- Свяжите рабочие чертежи и схемы со схемами участков СТРОИТЕЛЬСТВА
	- Покажите загрузку ресурсов (машины и механизмы, рабочий персонал, потребность в материалах).

### УПРАВЛЕНИЕ РЕСУРСАМИ И СТОИМОСТЬЮ

- ► Снизьте риски, интегрировав планирование стоимости, объемов работ и норм выработки.
- ► Рассчитайте длительность работ по данным о производительности ресурсов и количестве единиц ресурсов.
- ► Рассчитайте потребность в ресурсах по объемам работ и длительностям работ, используя гибкие модели расчетов.
- ► Создайте диаграммы объемов работ и стоимости работ, чтобы показать потребность в ресурсах (финансовых, трудовых, технических) по периодам времени или на весь проект в целом.
- ► Сопоставьте затраты и выручку, чтобы показать прибыль по проекту.
- ► Сравните текущий график с целевыми значениями или иными проектными показателями.
- ► Рассчитайте затраты проекта ресурсным методом.

## НАСТРАИВАЕМЫЕ МАКЕТЫ

- ► Опишите проект, его масштаб, план местности, схему объекта, чтобы создавать макеты, отображающие проектные данные различными способами.
- ► Укажите расположение и направление осей времени и расстояния индивидуально для каждой части макета.
- ► Объедините диаграмму Ганта, циклограмму «время расстояние», профиль затрат и выручки, диаграмму загрузки ресурсов и иные проектные данные в одном комплексном макете.

### БАЛАНС И ПЛАН ПОТОКОВ ЗЕМЛЯНЫХ МАСС

- Создайте различные типы земляных масс: выемка, насыпь, карьер, кавальер.
- Внесите или загрузите информацию об участках и объемах выемки/насыпи.
- ► Укажите, где объемы выемки из одного участка будут отсыпаны в насыпь.
- ► Создайте работы, основываясь на объемах и темпах работ для каждого участка выемки/насыпи, чтобы быстро составить график земляных работ.
- ► Отобразите диаграмму объемов работ по участкам или по периодам времени.

### ОТСЛЕЖИВАНИЕ ВЫПОЛНЕНИЯ

- ► Актуализируйте проекты постоянно и на регулярной основе, чтобы отследить текущее состояние проекта в сравнении с целевым планом.
- ► Укажите текущую дату для учета выполнения по работам.
- ► Актуализируйте данные работ, указывая, где выполнялись работы, а не только, сколько времени это заняло. Введите пройденное расстояние, выполненный объем работ или экспертный процент выполнения.
- ► Сравните целевой и текущий график, чтобы мгновенно выявить отклонения и нивелировать их в режиме реального времени.
- ► Обновите статус проекта и мгновенно рассчитайте новую дату окончания, основываясь на текущем графике.
- ► Рассчитайте показатели методики освоенного объема по работам, пакетам работ или отдельным частям проекта.
- Загружайте данные о выполнении работ проекта, используя электронные таблицы.
- Отображайте выполнение работ в форме диаграммы Ганта, построенной по оси расстояния.

### ИНТЕГРАЦИЯ

- ► Обмен данными с:
	- Business Center HCE by Trimble
	- Tekla Civil
	- Oracle® Primavera® P6
	- Microsoft® Office Project
	- Asta Powerproject®
	- Программное обеспечение для работы с электронными таблицами (Excel, OpenOffice Calc)

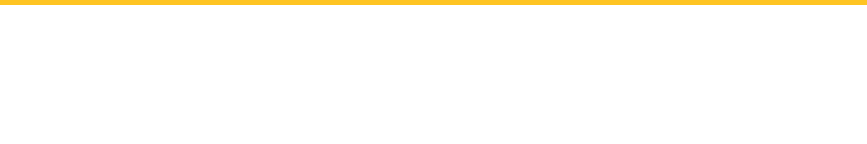

### ИСПОЛЬЗОВАНИЕ TILOS В ЖИЗНЕННОМ ЦИКЛЕ ПРОЕКТА

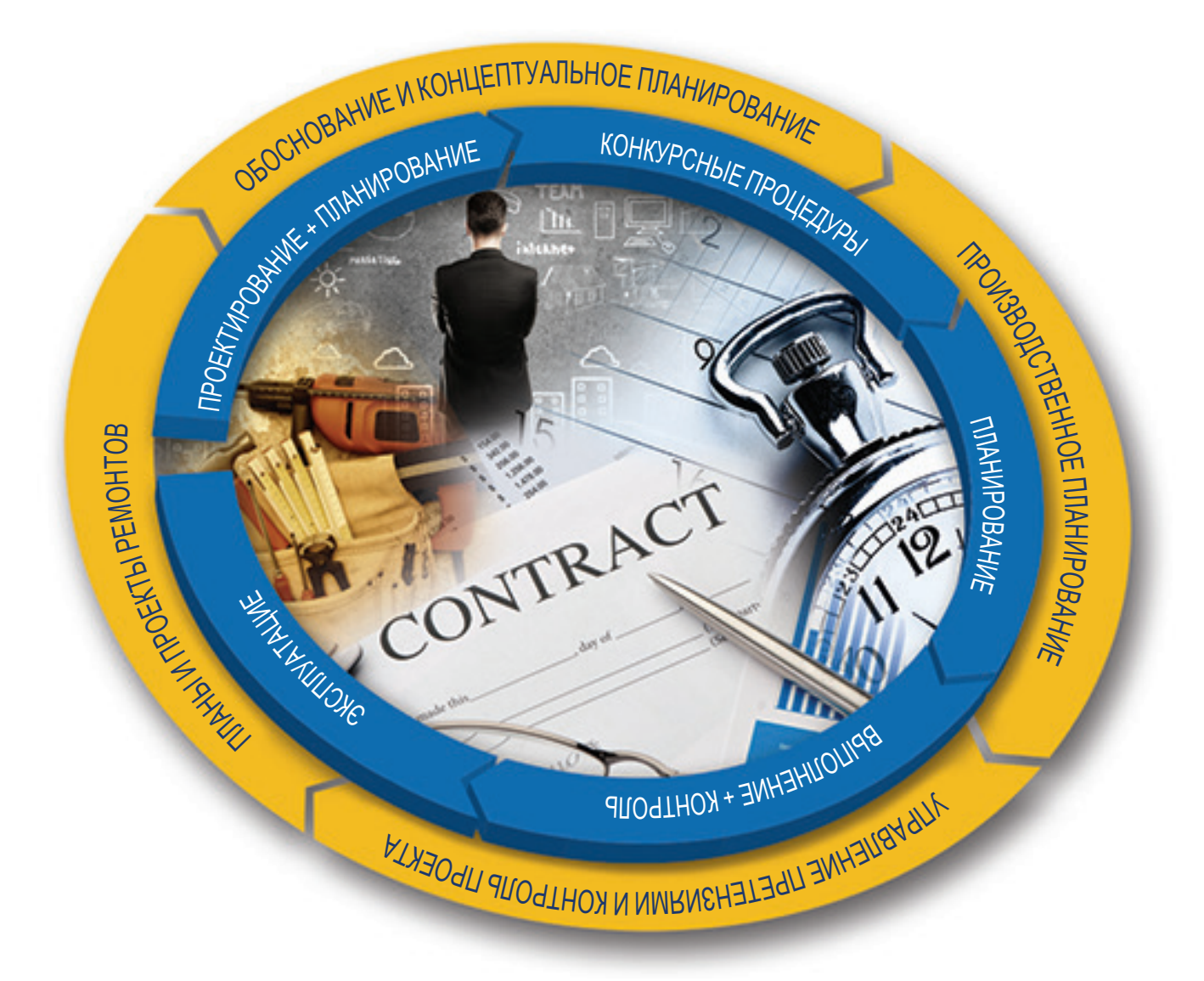

"Великолепное программное обеспечение с высокой применимостью в работе."

> Стюарт Шортланд **Parsons Brinkeroff Ltd.** Великобритания

"TILOS изменил представление наших инженеров о календарно-сетевом планировании проекта от чего-то лишнего, на что никогда не бывает времени. до "обладания" инструментом, без которого не обойтись ни на одном совещании"

> Джеймс Лион **HDR Inc., США**

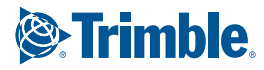

## Trimble: Transforming the Way the World Works

Trimble предоставляет инструментарий и оказывает поддержку по работе с ним, чтобы позволить вам интегрировать планирование, проектирование, данные изысканий, данные о ресурсах и активах на протяжении всего жизненного цикла объекта строительства для наиболее эффективной работы и максимальной выгоды. Свяжитесь с Trimble или авторизованным представителем компании в вашем регионе, чтобы узнать, насколько легко использовать технологии, которые значительно улучшат рабочие процессы проектов, существенно повысят эффективность работы, увеличат точность планов и прогнозов и сократят текущие расходы.

### Trimble Civil Engineering and Construction

10368 Westmoor Drive Westminster, Colorado 80021 USA 800-361-1249 (Toll Free) +1-937-245-5154 Phone construction\_news@trimble.com

© 2016, Trimble Navigation Limited. Все права защищены. Trimble и логотип «Глобус и треугольник» являются<br>товарными знаками компании Trimble Navigation Limited, азрегистрированными тв США и других странах. Microsoft,<br>Епса